Worldedit [Schematics](http://c.wordmixmans.ru/d.php?q=Worldedit Schematics Tutorial) Tutorial >[>>>CLICK](http://c.wordmixmans.ru/d.php?q=Worldedit Schematics Tutorial) HERE<<<

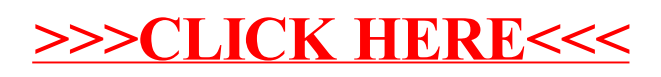